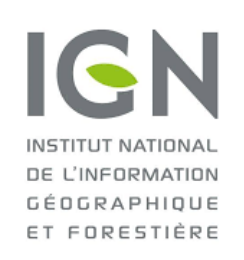

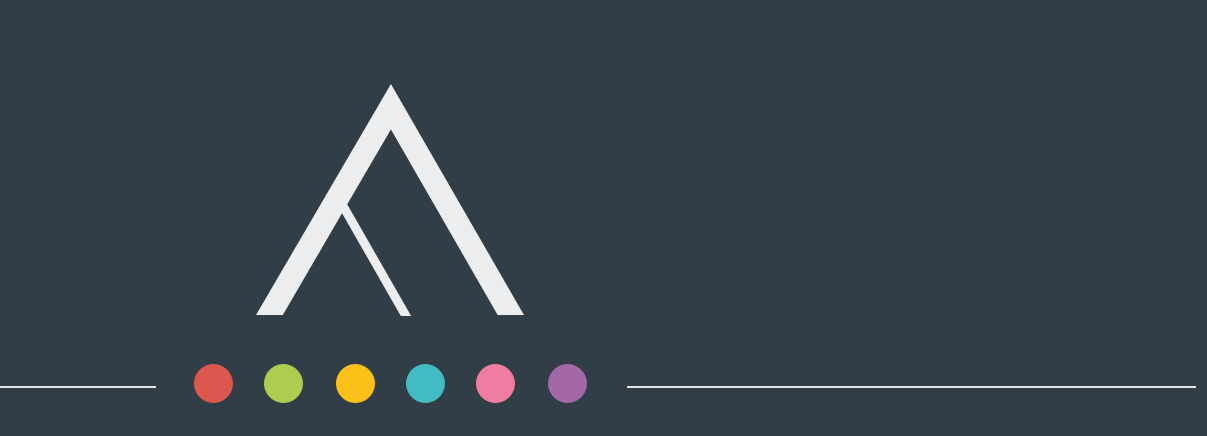

# **SIMULATION DE LA CONSTRUCTIBILITÉ DE LA PARCELLE À L'ILE DE FRANCE**

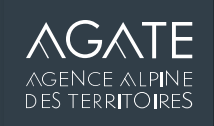

### **CONTEXTE DE L'ÉTUDE**

- Observatoire foncier d'Ile de France
- Mission de l'Institut Paris-Région : évaluation de la constructibilité
	- Améliorer le suivi des documents d'urbanisme
	- Suivi du prix du foncier
- Avant: évaluation par le Coefficient d'Occupation des Sols (COS) supprimé par loi ALLUR (2014)
- Proposition : Développer un outil complémentaire aux simulateurs « opérationnels » en offrant une modélisation à grande échelle :
	- Simulation de la constructibilité avec SimPLU3D

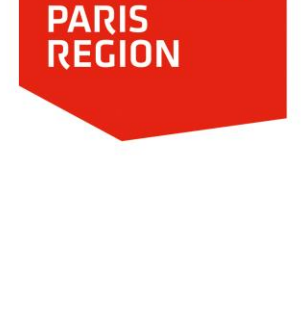

**L'INSTITUT** 

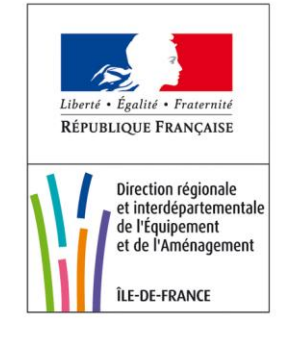

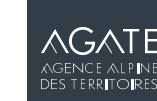

### **SIMPLU3D**

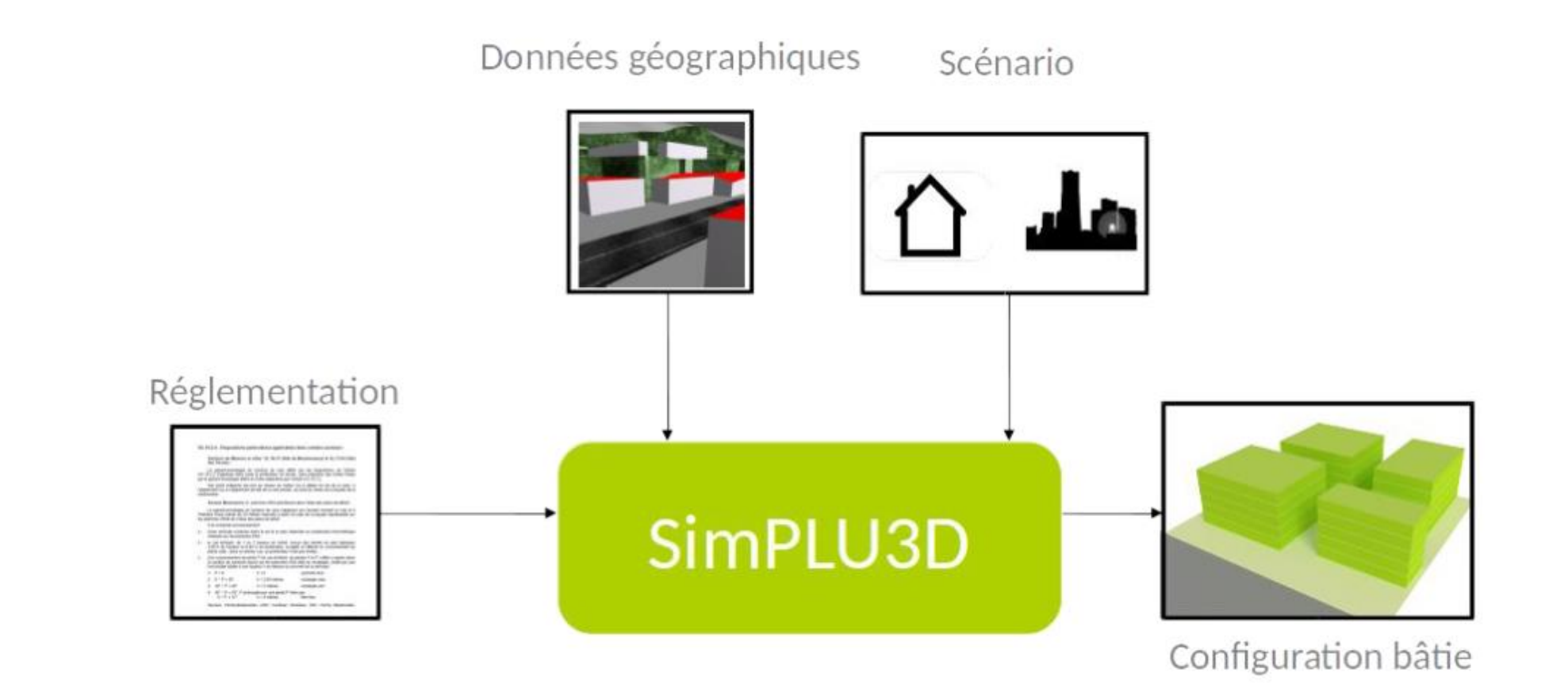

Outil OpenSource Pour en savoir plus : https://simplu3d.github.io/

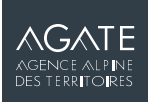

## **MODÉLISATION DE LA RÉGLEMENTATION** – GÉNÉRALITÉ

#### Base de données CartoPLU+ produite par l'Institut Paris-Région

- Modélisation des règles concernant les habitations
- 1 ligne = 1 zonage du PLU => Simplification de l'existant

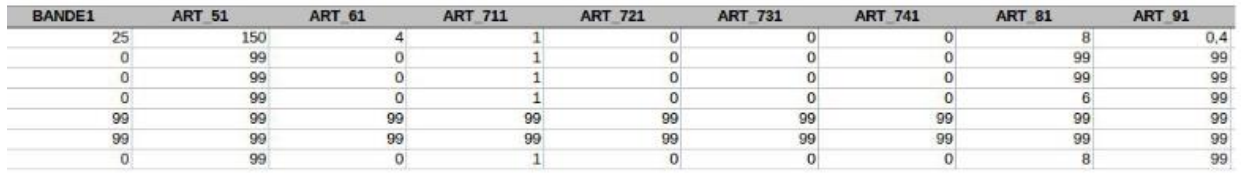

#### Règles définies suivant 2 bandes de constructibilité

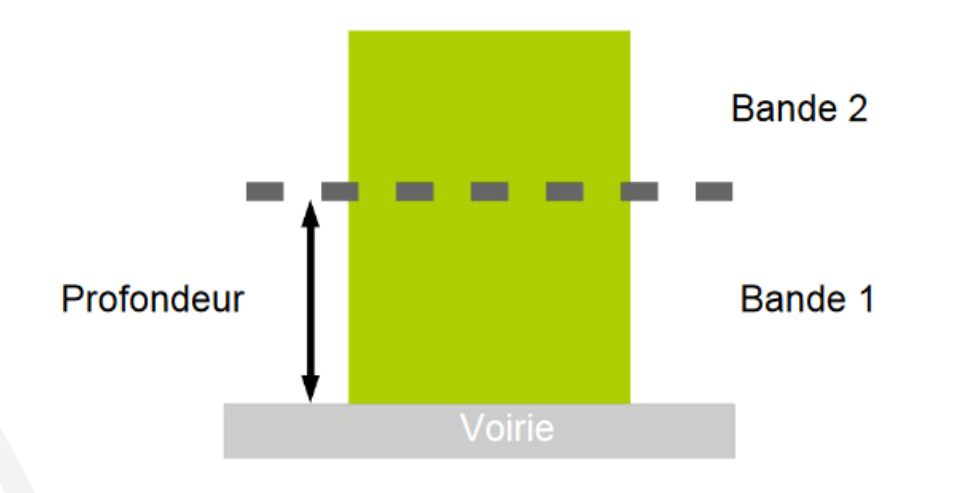

Couverture : les agglomérations d'IDF

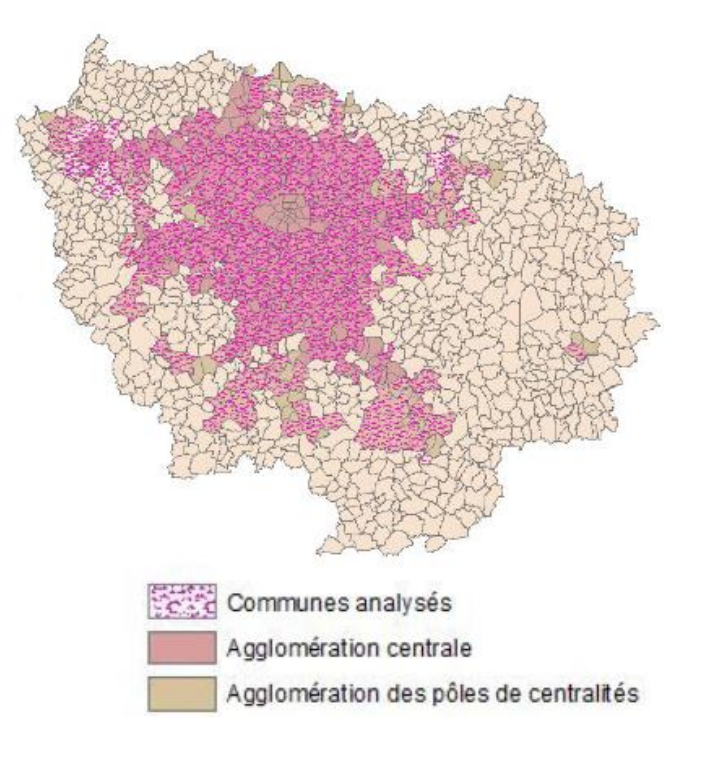

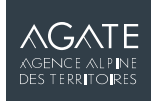

### **MODÉLISATION DE LA RÉGLEMENTATION** – REGISTRE DE RÈGLES

- Règles consultable dans le projet plu-formel <https://simplu3d.github.io/plu-formel/registry/index.html>
- 9 articles modélisés :
	- Surface minimale d'une parcelle constructible (Article 5)
	- Distance minimale à la voirie (article 6)
	- Distance et alignement par rapport aux limites séparatives (article 7)
	- Distance par rapport au fond de parcelle (article 7)
	- Contrainte de prospect par rapport aux limites séparatives (article 7)
	- Distance minimale entre bâtiments (article 8)
	- Coefficient d'emprise au sol maximum (article 9)
	- Hauteur maximale des constructions (article 10)
	- Part d'espace libre dans la parcelle (article 13)

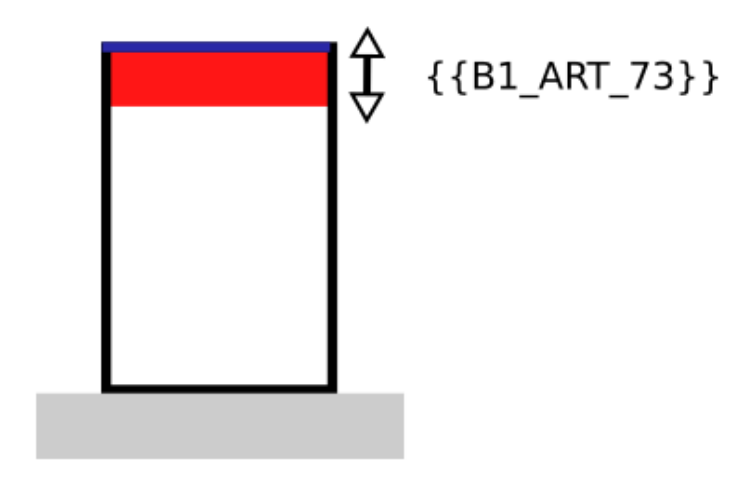

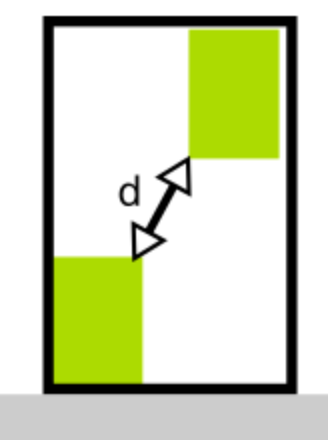

#### $d > \{\{B1 \text{ ART } 8\}\}\$

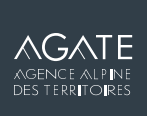

### **SCÉNARISATION DE LA SIMULATION**

Paramétrage discuté et validé avec l'Institut Paris Région

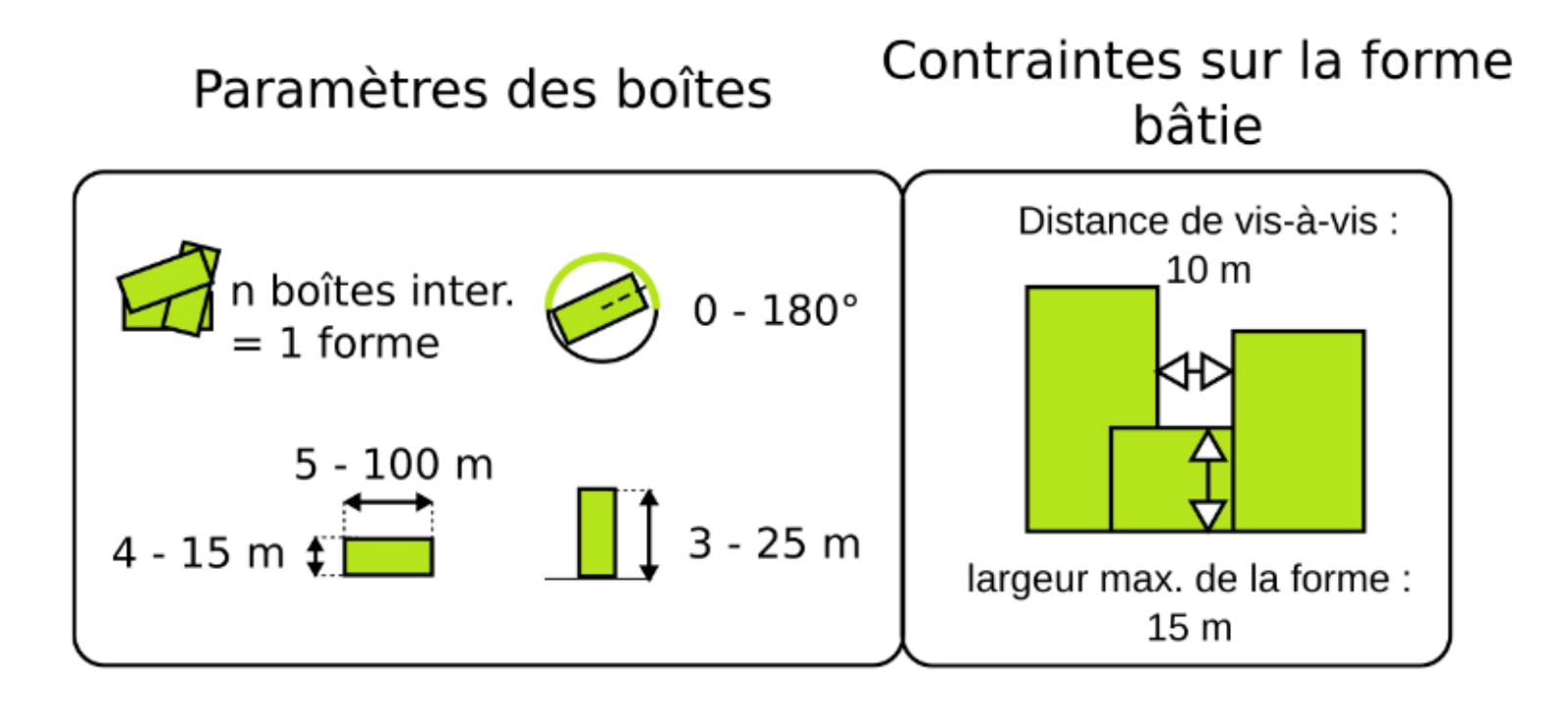

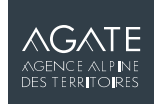

### **RÉSULTATS DE SIMULATION**

- Simulation sur chaque parcelle départements 77 et 94
- Distribution des calculs pour pouvoir tout traiter (5 jours pour le 77)
- Différents tissus proposés à partir d'un même paramétrage du générateur :
	- Vue 3D : [https://youtu.be/kLP-1g\\_uAVo?t=301](https://youtu.be/kLP-1g_uAVo?t=301)

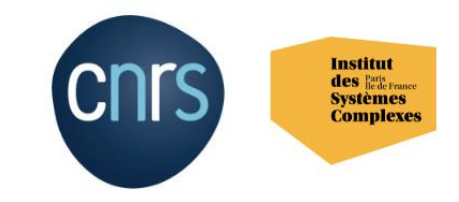

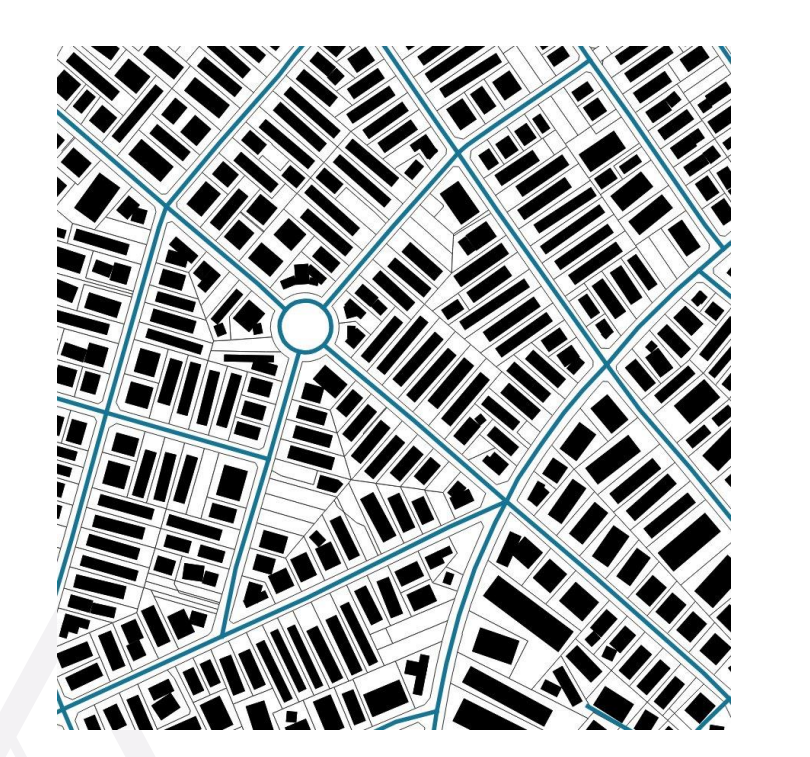

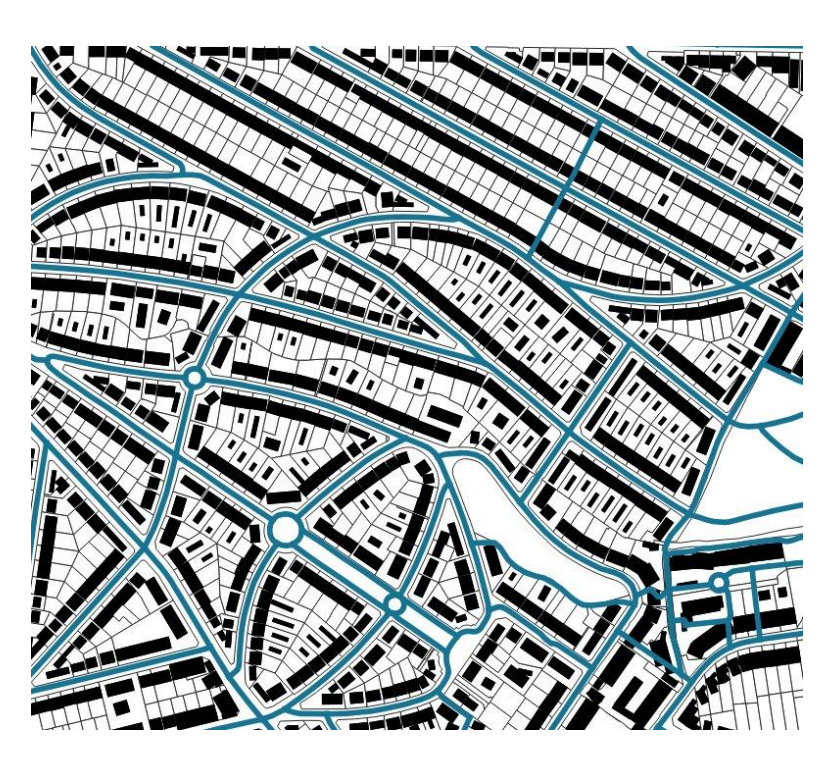

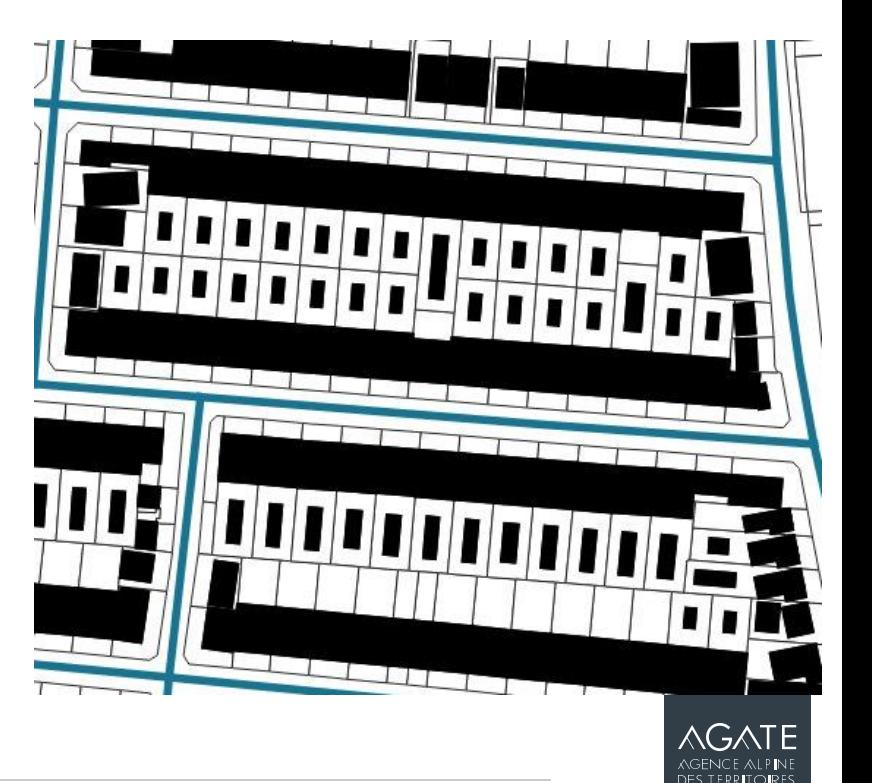

### **EXPLOITATION DES RÉSULTATS**

- Identification de potentiels de développement foncier :

- Comparatif avec les bâtiments existants

Exemple de modélisation de la construction appliquant les règles du PLU à Mantes-la-Jolie

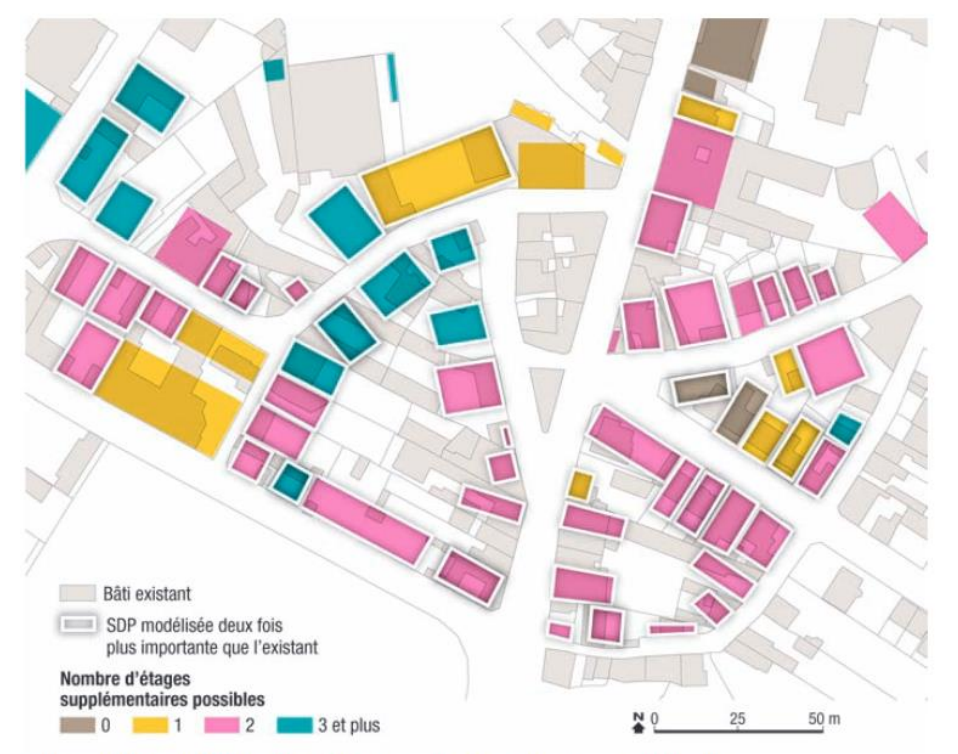

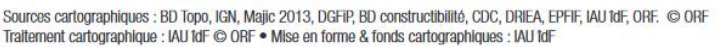

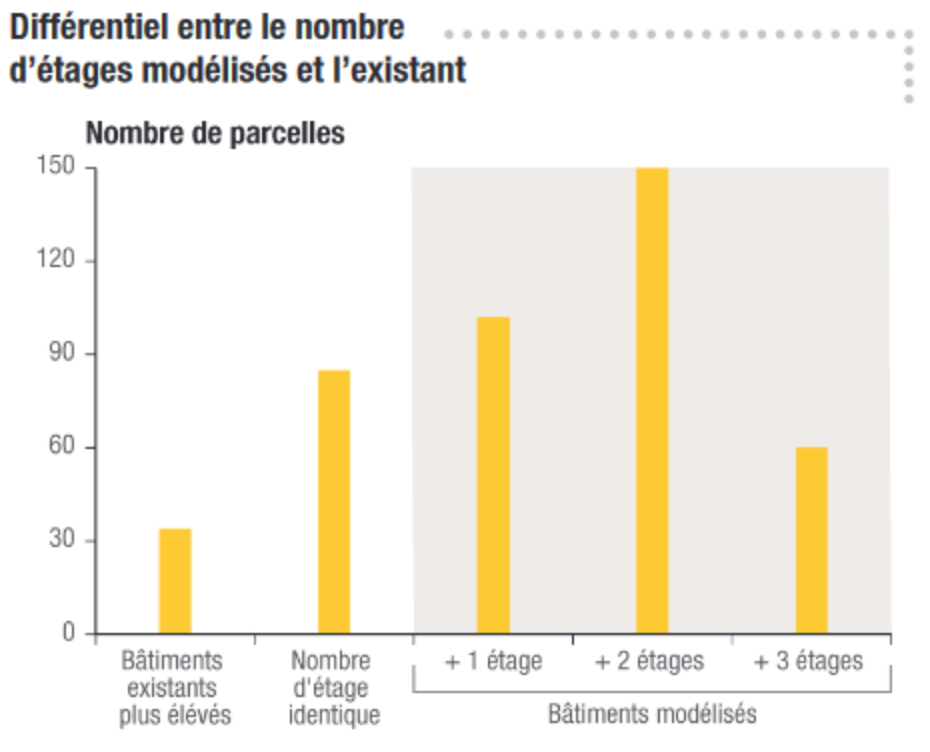

Sources des graphiques : BD Topo, IGN, Majic 2013, DGFIP, BD constructibilité, CDC, DRIEA, EPFIF, IAU 1dF, ORF © ORF

Source : Note de conjoncture de l'observatoire régional foncier, mai 2017 [http://www.orf.asso.fr/wp-content/uploads/2017/05/orf\\_note\\_conjoncture7.pdf](http://www.orf.asso.fr/wp-content/uploads/2017/05/orf_note_conjoncture7.pdf)

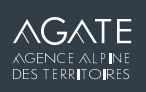

### **CONCLUSION + RETOURS D'EXPÉRIENCE**

- Projet opérationnel pour simuler à partir du règlement :<https://github.com/SimPLU3D/simplu3D-iauidf>
	- Version très simplifiée (et + simple à exécuter) : <https://github.com/SimPLU3D/simplu3D-grenoble>
- Travail de lecture et de mise en données des PLU fastidieux
- Quelques difficultés techniques :
	- Modélisation des parcelles cadastrales (délaissés, parcelles non modélisées)
	- Nécessité de distribuer les calculs
- La simulation a permis de détecter des erreurs dans la modélisation des règlements
- Modélisation simplifiée des règles => Regarder les résultats plutôt à une échelle globale
- Travail d'actualité au regard de l'évolution réglementaire sur les observatoires de l'habitat et du foncier :
	- [un recensement] des secteurs où la densité de la construction reste inférieure au seuil résultant de l'application des règles des documents d'urbanisme ou peut être optimisée en application de l'article L. 152-6 du code de l'urbanisme L. 302-1 du code de la construction et de l'habitation

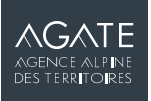

### **CAS D'USAGE ENVISAGÉS POUR SIMPLU3D**

- Aide à l'instruction de permis de construire
- Aide à la définition de projet urbain
- Évaluation du potentiel constructible d'une parcelle
- Mieux représenter le PLU pour de la concertation :
	- Projet PLU++ :<https://ignf.github.io/PLU2PLUS/>
- Montrer l'influence de différents scénarios du PLU sur la morphologie du bâti et ses conséquences
	- Projet SimPLU/OpenMole :<https://simplu.openmole.org/>

Brasebin, M., P. Chapron, G. Chérel, M. Leclaire, I. Lokhat, J. Perret and R. Reuillon (2017) Apports des méthodes d'exploration et de distribution appliquées à la simulation des droits à bâtir, Actes du Colloque International de Géomatique et d'Analyse Spatiale (SAGEO 2017)

- Analyser l'adéquation du PLU avec les objectifs du SCOT
	- Thèse de Maxime Colomb :<https://maxime-colomb.eu/these.php>

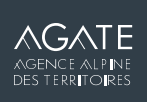

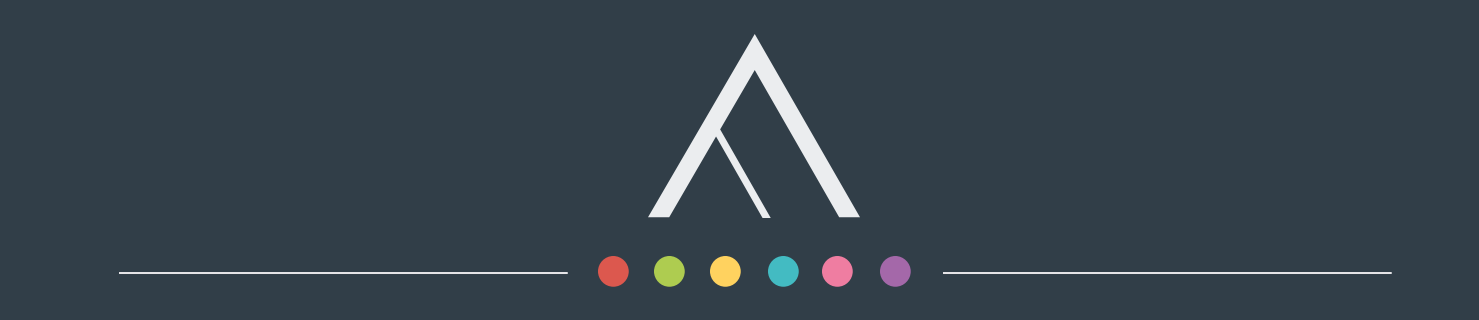

#### Agate, Agence Alpine des Territoires

Bâtiment Évolution • 25 Rue Jean Pellerin • 73000 Chambéry

04 79 68 53 00 · [contact@agate-territoires.fr](mailto:contact@agate-territoires.fr)

www.agate-territoires.fr

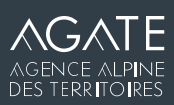